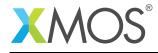

# **U-Series Support Library**

This library provides support for accessing the available functionality of the XMOS U-Series devices.

#### Features

• ADC support.

#### Software version and dependencies

This document pertains to version 2.0.1 of this library. It is known to work on version 14.1.1 of the xTIMEcomposer tools suite, it may work on other versions.

This library depends on the following other libraries:

• lib\_logging (>=2.0.0)

lib\_xassert (>=2.0.0)

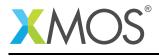

2

# 1 A-Series ADC API

| Туре        | adc_bits_per_sample_t                                                     |  |  |
|-------------|---------------------------------------------------------------------------|--|--|
| Description | Valid bits_per_sample values (8, 16 or 32).                               |  |  |
| Values      | ADC_8_BPS Samples will be truncated to 8 bits.                            |  |  |
|             | ADC_16_BPS<br>Samples will be placed in the MSB 12 bits of the half word. |  |  |
|             | ADC_32_BPS<br>Samples will be placed in the MSB 12 bits of the word.      |  |  |

| Туре                                                                                        | adc_config_t                                                                                             |  |  |  |
|---------------------------------------------------------------------------------------------|----------------------------------------------------------------------------------------------------|--|--|--|
| Description                                                                                 | Configuration structure for ADCs:.                                                                       |  |  |  |
| Fields                                                                                      | char input_enable                                                                                        |  |  |  |
|                                                                                             | <pre>adc_bits_per_sample_t bits_per_sample</pre>                                                         |  |  |  |
|                                                                                             | unsigned int samples_per_packet                                                                          |  |  |  |
|                                                                                             | int calibration_mode                                                                                     |  |  |  |
| Parameters                                                                                  | input_enable<br>An array ints to determine which inputs are active. Each non-zero in<br>will be enabled. |  |  |  |
|                                                                                             | bits_per_sample<br>Select how many bits to sample per ADC.                                               |  |  |  |
| samples_per_packet<br>Number of samples per packet. Must b<br><=XS1_MAX_SAMPLES_PER_PACKET. |                                                                                                    |  |  |  |
|                                                                                             | calibration_mode<br>When set the ADCs will sample a 0.8V reference rather than the external<br>voltage.  |  |  |  |

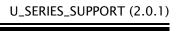

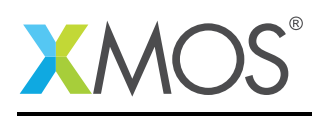

| Function    | adc_enable                                                                                                    |  |
|-------------|----------------------------------------------------------------------------------------------------|--|
| Description | Configure and enable the requested ADCs.<br>Will also perform the calibration pulses so that the ADCs are ready to provide data.<br>adc_enable() also checks that the configuration is valid and will raise a trap if attempt-<br>ing to incorrectly configure the ADCs. |  |
| Туре        | <pre>void adc_enable(tileref periph_tile,</pre>                                                                                                    |  |
| Parameters  | periph_tile<br>The identifier of the tile containing the ADCs<br>adc_chan The chanend to which all ADC samples will be sent.<br>trigger_port<br>The port connected to the ADC trigger pin.<br>config The configuration to be used.                                       |  |
| Returns     | ADC_OK on success and one of the return codes in adc_return_t on an error.                                                                                                    |  |

| Function    | adc_disable_all                                      |  |
|-------------|------------------------------------------------------|--|
| Description | Disable all of the ADCs.                             |  |
| Туре        | <pre>void adc_disable_all(tileref periph_tile)</pre> |  |

| Function    | adc_trigger                                                                                                    |  |  |
|-------------|----------------------------------------------------------------------------------------------------|--|--|
| Description | Causes the ADC to take one sample.<br>This function is intended to be used with adc_read(). If used with adc_read_packet() then this function must be called enough times to ensure that an entire data packet will be available before the adc_read_packet() is called. |  |  |
| Туре        | <pre>void adc_trigger(out port trigger_port)</pre>                                                                                                    |  |  |
| Parameters  | trigger_port<br>The port connected to the ADC trigger pin.                                                                                                    |  |  |

## Copyright 2016 XMOS Ltd.

=

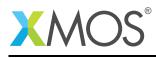

| Function    | adc_trigger_packet                                                                          |  |  |
|-------------|---------------------------------------------------------------------------------------------|--|--|
| Description | Trigger the ADC enough times to complete a packet.                                          |  |  |
| Туре        | <pre>void adc_trigger_packet(out port trigger_port,</pre>                                   |  |  |
| Parameters  | trigger_port<br>The port connected to the ADC trigger pin.<br>config The ADC ocnfiguration. |  |  |

| Function    | adc_read                                                                                                    |                                                                                                    |  |
|-------------|----------------------------------------------------------------------------------------------------|----------------------------------------------------------------------------------------------------|--|
| Description | A selectable function to read an ADC sample from the chanend.<br>Any control tokens due to packetization will be discarded silently.<br>Note that the adc_trigger function must have been called before this function will<br>return any data.<br>Note that the configuration must be the same as that used when enabling the ADCs. |                                                                                                    |  |
| Туре        | <pre>void adc_read(chanend adc_chan,</pre>                                                                                                    |                                                                                                    |  |
| Parameters  | adc_chan<br>config<br>data                                                                                                    | The chanend to which all ADC samples will be sent.<br>The ADC configuration.<br>The word to place the data in. |  |

| Function    | adc_read_packet                                                                                                    |  |
|-------------|----------------------------------------------------------------------------------------------------|--|
| Description | A selectable function to read a packet of ADC samples from the chanend.<br>Note that the adc_trigger_packet function must have been called before this function<br>will return any data.<br>Note that the configuration must be the same as that used when enabling the ADCs. |  |
| Туре        | <pre>void adc_read_packet(chanend adc_chan,</pre>                                                                                                    |  |

Continued on next page

## Copyright 2016 XMOS Ltd.

=

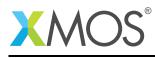

| Parameters | adc_chan | The chanend to which all ADC samples will be sent.                                                                                                    |
|------------|----------|----------------------------------------------------------------------------------------------------|
|            | config   | The ADC configuration.                                                                                                    |
|            | data     | The buffer to place the returned data in. Each sample will be placed in a separate word. The buffer must be big enough to store all the data that will be read (samples_per_packet words). |

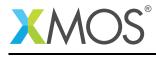

## **APPENDIX A** - Known Issues

There are no known issues with this library.

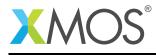

# APPENDIX B - U-Series support library change log

#### B.1 2.0.1

• Update to source code license and copyright

#### B.2 2.0.0

- Initial release in library format
- Changes to dependencies:
  - lib\_logging: Added dependency 2.0.0
  - lib\_xassert: Added dependency 2.0.0

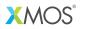

Copyright © 2016, All Rights Reserved.

Xmos Ltd. is the owner or licensee of this design, code, or Information (collectively, the "Information") and is providing it to you "AS IS" with no warranty of any kind, express or implied and shall have no liability in relation to its use. Xmos Ltd. makes no representation that the Information, or any particular implementation thereof, is or will be free from any claims of infringement and again, shall have no liability in relation to any such claims.